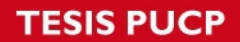

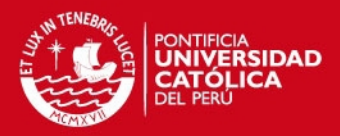

# **PONTIFICIA UNIVERSIDAD CATÓLICA DEL PERÚ FACULTAD DE CIENCIAS E INGENIERÍA**

## DISEÑO E IMPLEMENTACIÓN DE UN ROBOT DE BAJO COSTO PARA ESTIMULAR LA FOTOSÍNTESIS EN PLANTAS DE PEQUEÑO TAMAÑO

### **ANEXO IV**

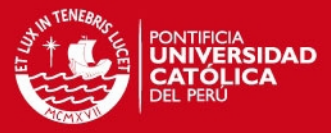

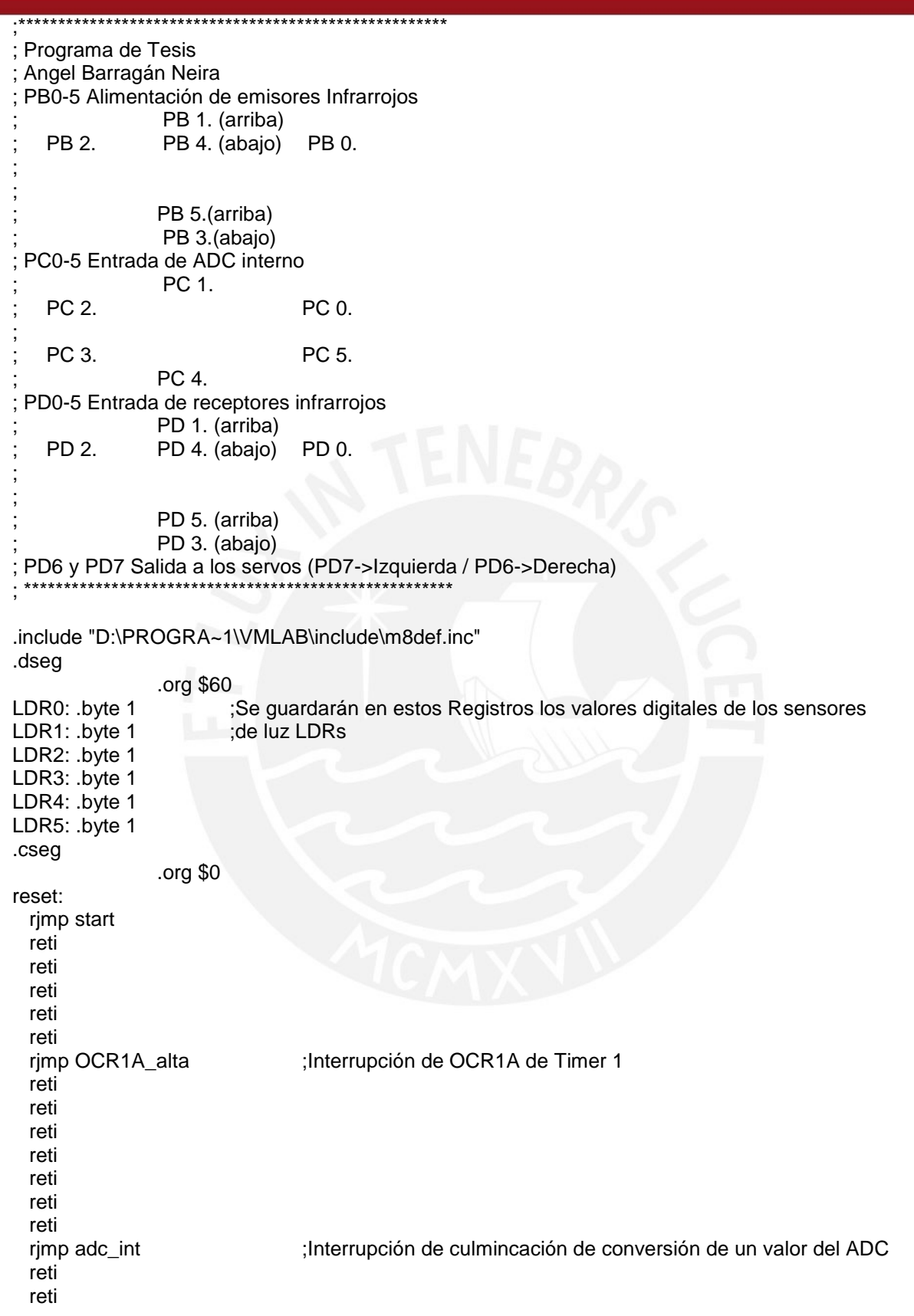

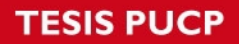

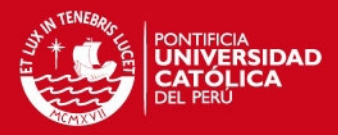

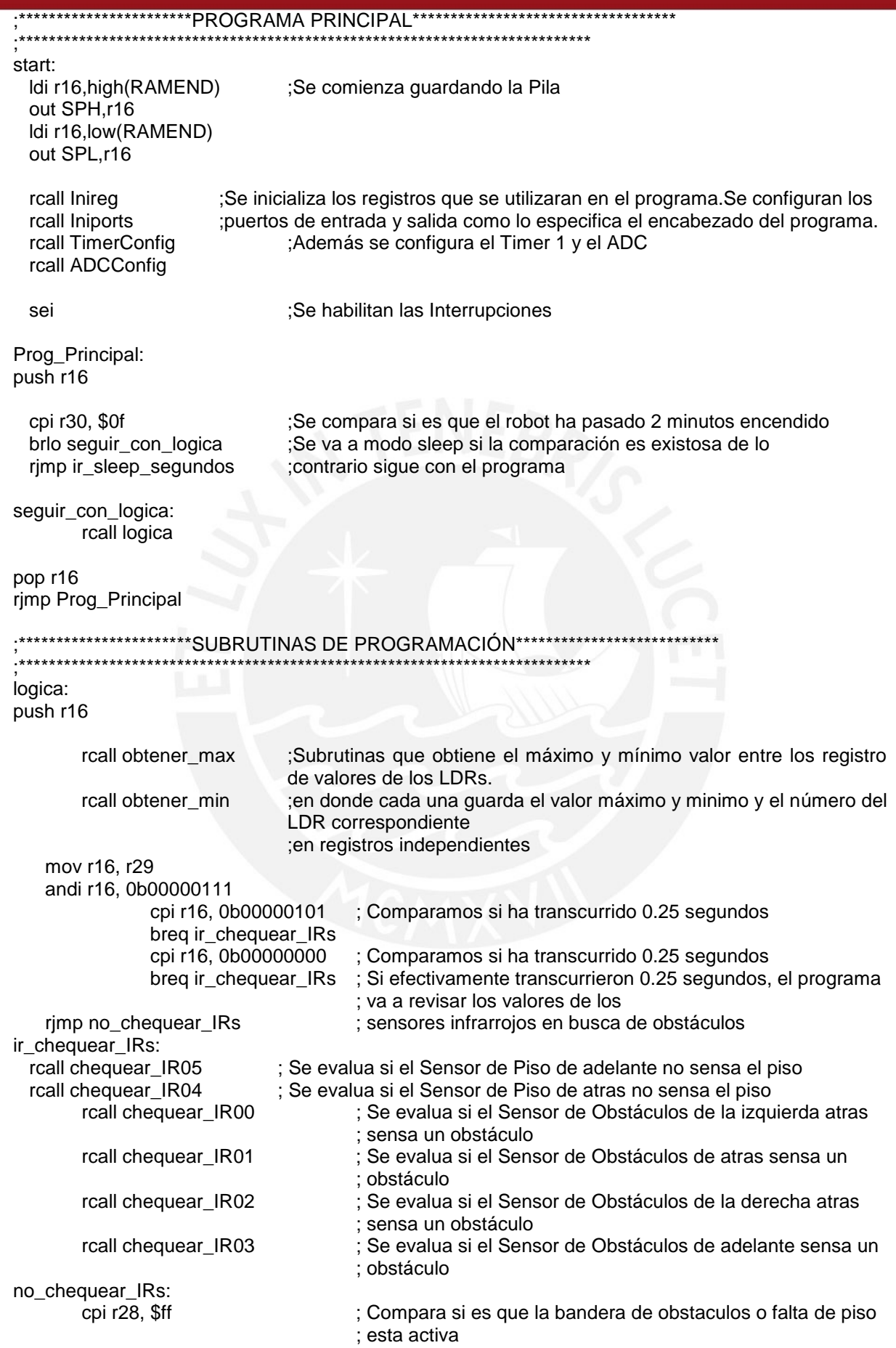

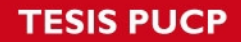

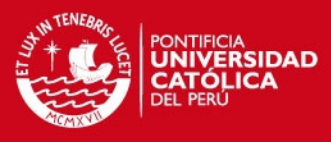

 breq obviar\_logica ; Si se encuentra activa, se salta la lógica que contiene el ; accionamiento de los motores rcall logica\_claro\_oscuro obviar\_logica: pop r16 ret ;Revisa si el sensor de adelante sensa el piso ; Entradas: - ; Salidas: r28 chequear\_IR05: push r16 ldi r31, \$00 ldi r16, 0b11011111 out portb, r16 confirmar\_IR05: in r16, pind andi r16, 0b00100000 cpi r16, 0b00000000 breq terminar\_y\_limpiar\_IR05 inc r31 cpi r31, \$19 brne confirmar\_IR05 ldi r28, \$00 rcall adelante ldi r29, \$00 esperar\_1\_seg\_IR05: cpi r29, \$19 brlo esperar\_1\_seg\_IR05 rjmp ir\_sleep\_minutos terminar\_y\_limpiar\_IR05: ldi r31, \$00 ldi r28, \$00 pop r16 ret ;Revisa si el sensor de atras sensa el piso ; Entradas: - ; Salidas: r28 chequear\_IR04: push r16 ldi r31, \$00 ldi r16, 0b11101111 out portb, r16 confirmar\_IR04: in r16, pind andi r16, 0b00010000 cpi r16, 0b00000000 breq terminar\_y\_limpiar\_IR04 inc r31 cpi r31, \$19

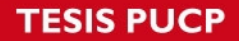

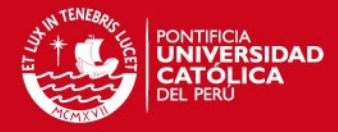

 brne confirmar\_IR04 ldi r28, \$00 rcall atras ldi r29, \$00 esperar\_1\_seg\_IR04: cpi r29, \$19 brlo esperar\_1\_seg\_IR04 rjmp ir\_sleep\_minutos terminar\_y\_limpiar\_IR04: ldi r31, \$00 ldi r28, \$00 pop r16 ret ;Revisa si el sensor izquierdo de atras sensa un obstaculo ; Entradas: - ; Salidas: r28 chequear\_IR00: push r16 ldi r31, \$00 ldi r28, \$00 ldi r16, 0b11111110 out portb, r16 confirmar\_IR00: in r16, pind andi r16, 0b00000001 cpi r16, 0b00000001 breq terminar\_y\_limpiar\_IR00 inc r31 cpi r31, \$19 brne confirmar\_IR00 rcall atras\_derecha ldi r16, \$31 rcall esperar\_1\_seg\_IRs ldi r16, \$20 rcall esperar\_1\_seg\_IRs rcall atras ldi r16, \$31 rcall esperar\_1\_seg\_IRs ldi r16, \$31 rcall esperar\_1\_seg\_IRs rcall atras\_izquierda ldi r16, \$31 rcall esperar\_1\_seg\_IRs ldi r16, \$20 rcall esperar\_1\_seg\_IRs rcall adelante ldi r16, \$31 rcall esperar\_1\_seg\_IRs terminar\_y\_limpiar\_IR00: ldi r16, \$ff out portb, r16 ldi r31, \$00

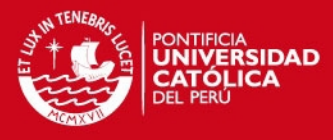

pop r16 ret ;Revisa si el sensor de atras sensa un obstaculo ; Entradas: - ; Salidas: r28 chequear\_IR01: push r16 ldi r31, \$00 ldi r28, \$00 ldi r16, 0b11111101 out portb, r16 confirmar\_IR01: in r16, pind andi r16, 0b00000010 cpi r16, 0b00000010 breq terminar\_y\_limpiar\_IR01 inc r31 cpi r31, \$19 brne confirmar\_IR01 rcall adelante\_derecha ldi r16, \$27 rcall esperar\_1\_seg\_IRs rcall adelante ldi r16, \$31 rcall esperar\_1\_seg\_IRs ldi r16, \$31 rcall esperar\_1\_seg\_IRs rcall adelante\_izquierda ldi r16, \$27 rcall esperar\_1\_seg\_IRs rcall atras ldi r16, \$31 rcall esperar\_1\_seg\_IRs terminar\_y\_limpiar\_IR01: ldi r16, \$ff out portb, r16 ldi r31, \$00 pop r16 ret ;Revisa si el sensor derecho de atras sensa un obstaculo ; Entradas: - ; Salidas: r28 chequear\_IR02: push r16 ldi r31, \$00 ldi r28, \$00 ldi r16, 0b11111011 out portb, r16 confirmar\_IR02: in r16, pind andi r16, 0b00000100 cpi r16, 0b00000100 ;Para implementar, probamos 1er sensor solamente

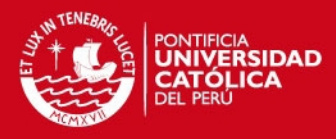

 breq terminar\_y\_limpiar\_IR02 inc r31 cpi r31, \$19 brne confirmar\_IR02 rcall adelante\_izquierda ldi r16, \$27 rcall esperar\_1\_seg\_IRs rcall adelante ldi r16, \$31 rcall esperar\_1\_seg\_IRs ldi r16, \$31 rcall esperar\_1\_seg\_IRs rcall adelante\_derecha ldi r16, \$27 rcall esperar\_1\_seg\_IRs rcall atras ldi r16, \$31 rcall esperar\_1\_seg\_IRs terminar\_y\_limpiar\_IR02: ldi r16, \$ff out portb, r16 ldi r31, \$00 pop r16 ret ;Revisa si el sensor de adelante sensa un obstaculo ; Entradas: - ; Salidas: r28 chequear\_IR03: push r16 ldi r31, \$00 ldi r28, \$00 ldi r16, 0b11110111 out portb, r16 confirmar\_IR03: in r16, pind andi r16, 0b00001000 cpi r16, 0b00001000 ;Para implementar, probamos 1er sensor solamente breq terminar\_y\_limpiar\_IR03 inc r31 cpi r31, \$19 brne confirmar\_IR03 rcall adelante\_derecha ldi r16, \$31 rcall esperar\_1\_seg\_IRs ldi r16, \$20 rcall esperar\_1\_seg\_IRs rcall adelante ldi r16, \$31 rcall esperar\_1\_seg\_IRs ldi r16, \$31 rcall esperar\_1\_seg\_IRs rcall adelante\_izquierda ldi r16, \$31 rcall esperar\_1\_seg\_IRs ldi r16, \$20

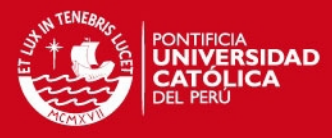

 rcall esperar\_1\_seg\_IRs rcall atras ldi r16, \$31 rcall esperar\_1\_seg\_IRs terminar\_y\_limpiar\_IR03: ldi r16, \$ff out portb, r16 ldi r31, \$00 pop r16 ret ;Espera 1 segundo ; Entradas: - ; Salidas: esperar\_1\_seg\_IRs: ldi r29, \$00 esperar\_1\_seg\_IRs\_lazo: rcall chequear\_IR05 rcall chequear\_IR04 cp r29, r16 brlo esperar\_1\_seg\_IRs\_lazo ret logica\_claro\_oscuro: push r16 mov r16, r14 cpi r16,05 brlo no\_moverse rcall apuntar\_a\_luz pop r16 ret ;Comanda a los motores no moverse ; Entradas: - ; Salidas: no\_moverse: push r16 rcall detenido pop r16 ret ;Obtiene el mínimo valor entre los registro de valores de los LDRs. ; Entradas: r14: Valor del LDR mayor ; r24: Identifica el LDR con el valor en r14 obtener\_min: push r23 ldi r23, \$00 ldi r24, \$00 ldi XH, high(LDR0)

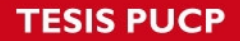

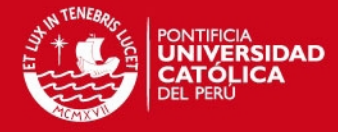

```
 ldi XL, low(LDR0) 
   ld r15, x+ 
   mov r14, r15 
seguir_comparando_min: 
   ld r15, x+ 
   cp r14,r15 
   brlo sigue_min 
   mov r14, r15 
   mov r24,r23 
  inc r24
   cpi r23, $04 
  breq terminar_obtener_min
   inc r23 
   rjmp seguir_comparando_min 
sigue_min: 
   cpi r23, $04 
  breq terminar_obtener_min 
   inc r23 
   rjmp seguir_comparando_min 
terminar_obtener_min: 
pop r23 
ret 
;Obtiene el máximo valor entre los registro de valores de los LDRs. 
; Entradas: - 
                 r13: Valor del LDR menor
                                  ; r23: Identifica el LDR con el valor en r13 
obtener_max:
push r23 
   ldi r23, $00 
   ldi r25, $00 
   ldi XH, high(LDR0) 
   ldi XL, low(LDR0) 
   ld r15, x+ 
   mov r13, r15 
seguir_comparando_max: 
   ld r15, x+ 
   cp r15,r13 
   brlo sigue_max 
   mov r13, r15 
   mov r25,r23 
   inc r25
   cpi r23, $04 
 breq terminar_obtener_max
   inc r23 
   rjmp seguir_comparando_max 
sigue_max: 
   cpi r23, $04 
   breq terminar_obtener_max 
   inc r23 
   rjmp seguir_comparando_max
```
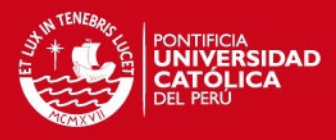

terminar\_obtener\_max:

pop r23 ret

;Ejecuta subrutinas de movimiento para poder alinearse con la fuente de luz ; Entradas: r24: Valor del LDR mayor ; Salidas: apuntar\_a\_luz: push  $r16$ 

cpi r24, \$00

 brne apuntar1 rcall adelante

apuntar1: cpi r24, \$01

 brne apuntar2 rcall adelante\_derecha

apuntar2: cpi r24, \$02 brne apuntar3 rcall atras\_izquierda

apuntar3: cpi r24, \$03 brne apuntar4 rcall atras

apuntar4: cpi r24, \$04 brne apuntar5 rcall atras\_derecha

apuntar5: cpi r24, \$05 brne no\_hay\_luz rcall adelante\_izquierda

no\_hay\_luz:

pop r16 ret

;Subrutina que activa conversión en el ADC Lee\_ADC:

 out ADMUX,r21 sbi ADCSR, 6

ret

; Subrutina que envia al robot a un modo sleep durante 1 minuto ir\_sleep\_segundos:

push r16

cbi ADCSR, 7 ; Paramos el ADC ldi R16, 0b00000000 ; reconfiguramos Timer 1

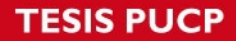

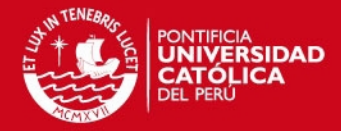

 out TCCR1A,R16 ldi R16, 0b00001101 out TCCR1B,R16 ldi R16,0b00010100 out TIMSK,R16 ldi R16,high(9200) out OCR1AH,R16 ldi R16,low(9200) out OCR1AL,R16 ldi r16, \$80 out MCUCR, r16 (and its control out MCUCR, r16 (and its control out MCUCR), the state of the state of the state of the state of the state of the state of the state of the state of the state of the state of the state of the ldi r16, \$00 out TCNT1H, r16 out TCNT1L, r16 sleep pop r16 rjmp start ; Subrutina que envía al robot a un modo sleep durante 30 minutos ir\_sleep\_minutos: push r16 cbi ADCSR, 7 ; Paramos el ADC ldi R16, 0b00000000000 ;reconfiguramos Timer 1 out TCCR1A,R16<br>Idi R16.0b00001 R16, 0b00001101 out TCCR1B,R16 ldi R16,0b00010100 out TIMSK,R16 ldi R16,high(19530) out OCR1AH,R16 ldi R16,low(19530) out OCR1AL,R16 ldi r16, \$80 out MCUCR, r16 ; Enable Sleep ldi r16, \$00 out TCNT1H, r16 out TCNT1L, r16 sleep pop r16 rjmp start ;\*\*\*\*\*\*\*\*\*\*\*\*\*\*\*\*\*\*\*\*\*\*\*INTERRUPCIONES\*\*\*\*\*\*\*\*\*\*\*\*\*\*\*\*\*\*\*\*\*\*\*\*\*\*\*\*\*\*\*\*\*\*\*\*\*\*\* ;\*\*\*\*\*\*\*\*\*\*\*\*\*\*\*\*\*\*\*\*\*\*\*\*\*\*\*\*\*\*\*\*\*\*\*\*\*\*\*\*\*\*\*\*\*\*\*\*\*\*\*\*\*\*\*\*\*\*\*\*\*\*\*\*\*\*\*\*\*\*\*\*\*\*\*\* ; Esta Interrupción comanda el PWM de los servomotores, los cuales son los que indican la direccion ; de giro de estos. Ademas efectua la conversión del siguiente LDR que necesita ser convertido. OCR1A\_alta: push r16 in r16, SREG push r16 out PORTD, r20 cpi r18, \$00 breq motor\_derecha cp r18,r17 brne motor\_derecha andi r20, 0b01111111

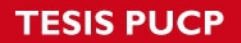

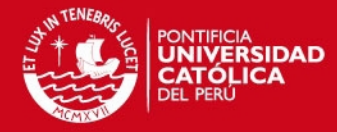

motor\_derecha: cpi r19, \$00 breq control\_terminar cp r19,r17 brne control\_terminar andi r20, 0b10111111 control\_terminar: inc r17 cpi r17,\$50 brsh reiniciar\_ciclo rjmp motores\_terminar reiniciar\_ciclo: ldi r20, 0b11000000 out PORTD, r20 ldi r17, \$00 inc r29 cpi r29, \$32 ;1 segundo brne motores\_terminar ldi r29, \$00 inc r30 cpi r30, 121 brne motores\_terminar ldi r30, 00 motores\_terminar: rcall Lee\_ADC pop r16 out SREG, r16 pop r16 reti ;Subrutina que realiza la conversion del LDR siguiente en la fila a ser leido y lo guarda en su registro correspondiente adc\_int: push r16 in r16, SREG push r16 in r16, ADCH cpi r21, \$60 ;proceso de guardar brne sigue1 sts LDR0, r16 rjmp terminar\_guardar sigue1: cpi r21, \$61 brne sigue2 sts LDR1, r16 rjmp terminar\_guardar sigue2: cpi r21, \$62 brne sigue3 sts LDR2, r16 rjmp terminar\_guardar sigue3: cpi r21, \$63

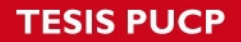

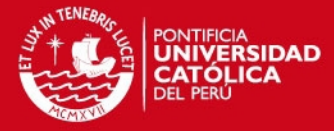

 brne sigue4 sts LDR3, r16 rjmp terminar\_guardar sigue4: cpi r21, \$64 brne sigue5 sts LDR4, r16 rjmp terminar\_guardar sigue5: cpi r21, \$65 brne terminar\_guardar sts LDR5, r16 terminar\_guardar: inc r21 cpi r21, 0b01100110 brne terminar\_adc\_int ldi r21, 0b01100000 terminar\_adc\_int: pop r16 out SREG, r16 pop r16 reti ;\*\*\*\*\*\*\*\*\*\*\*\*\*\*\*\*\*\*\*\*\*\*\*MOVIMIENTO DEL ROBOT\*\*\*\*\*\*\*\*\*\*\*\*\*\*\*\*\*\*\*\*\*\*\*\*\*\*\*\*\*\*\*\*\* ;\*\*\*\*\*\*\*\*\*\*\*\*\*\*\*\*\*\*\*\*\*\*\*\*\*\*\*\*\*\*\*\*\*\*\*\*\*\*\*\*\*\*\*\*\*\*\*\*\*\*\*\*\*\*\*\*\*\*\*\*\*\*\*\*\*\*\*\*\*\*\*\*\*\*\*\* ;para servo izquierdo: 3 adelante y 5 atras ;para servo derecho: 5 adelante y 3 atras detenido: ldi r18, \$00 ; servo izq ldi r19, \$00 ; servo der ret adelante\_izquierda: cpi r28, \$ff breq terminar\_adelante\_izquierda ldi r18, \$00 ; servo izq ldi r19, \$05 ; servo der terminar\_adelante\_izquierda: ret adelante: cpi r28, \$ff breq terminar\_adelante ldi r18, \$03 ; servo izq ldi r19, \$05 ; servo der terminar\_adelante: ret adelante\_derecha: cpi r28, \$ff breq terminar\_adelante\_derecha ldi r18, \$03 ; servo izq ldi r19, \$00 ; servo der terminar\_adelante\_derecha: ret

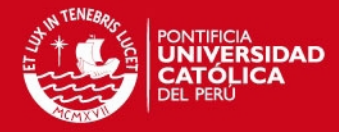

atras\_izquierda: cpi r28, \$ff breq terminar\_atras\_izquierda ldi r18, \$05 ; servo izq ldi r19, \$00 ; servo der terminar\_atras\_izquierda: ret atras\_derecha: pi r28, \$ff breq terminar\_atras\_derecha ldi r18, \$00 ; servo izq ldi r19, \$03 ; servo der terminar\_atras\_derecha: ret atras: cpi r28, \$ff breq terminar\_atras ldi r18, \$05 ; servo izq ldi r19, \$03 ; servo der terminar\_atras: ret \*\*\*\*\*\*SUBRUTINAS DE CONFIGURACION\*\*\* ;\*\*\*\*\*\*\*\*\*\*\*\*\*\*\*\*\*\*\*\*\*\*\*\*\*\*\*\*\*\*\*\*\*\*\*\*\*\*\*\*\*\*\*\*\*\*\*\*\*\*\*\*\*\*\*\*\*\*\*\*\*\*\*\*\*\*\*\*\*\*\*\*\*\*\*\* Inireg: ldi r16, \$00 ldi r17, \$00 ldi XH, high(LDR0) ldi XL, low(LDR0) ini\_tablas: st x+,r17 inc r16 cpi r16, \$06 brlo ini\_tablas ldi r17, \$00 in the state of the state of the state of the state of the state of the state of the state of the state of the state of the state of the state of the state of the state of the state of the state of the state o ldi r18, \$00 ; Variable de Servo izquierdo ldi r19, \$00 ; Variable de Servo derecho ldi r20, \$00 ; CONTROLADOR DE SERVOS ldi r21, 0b01100000 ; Selector del ADMUX<br>ldi r22, \$00 ldi r22, \$00 ; Indicador de LDR más alto ldi r24, \$00 ; Indicador de que LDR es el más bajo ; Indicador de que LDR es el más alto ldi r28, \$00 intervention de obstaculo de obstaculo de obstaculo ldi r29, \$00 ; Contador de 1s : Contador de 2 min ldi r31, \$00 in the sensores IR contador de Sensores IR ret Iniports: push r16 ldi r16,0b11000000 ;PB0-5 Alimentación de Emisores Infrarrojos out PORTB,r16

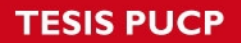

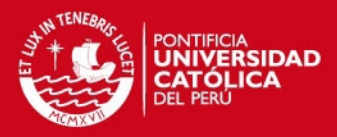

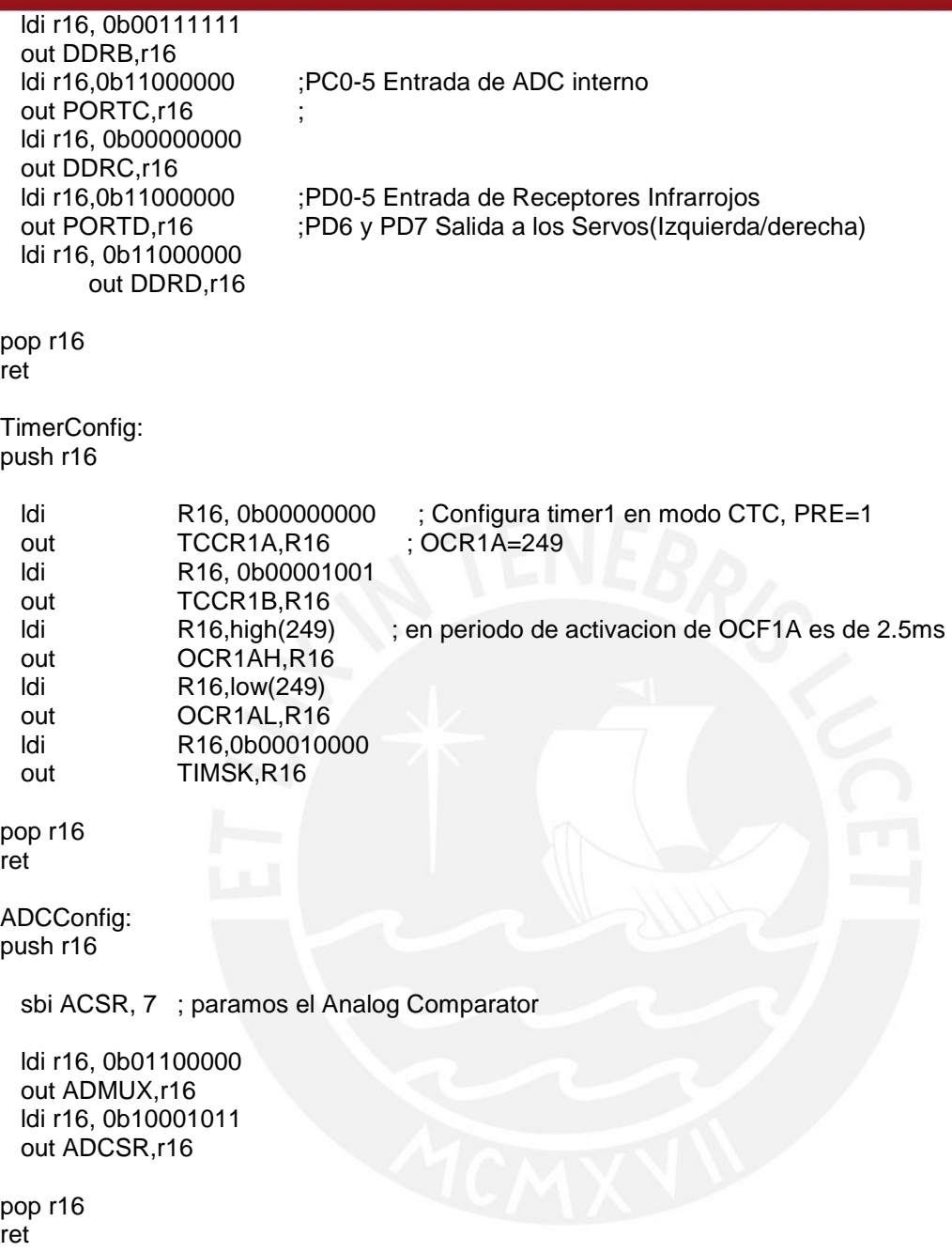